# Simplified Predictive Modeling In Java

#### 1 Introduction

The goal of this tutorial is to provide example code for predictive modeling in Java, using three custom-built classes: Data, Plot, and LearningMachine. These classes are designed so that the user does not have to worry about the details of the code, but instead can focus on learning the basics of predictive modeling.

### 2 The Data Class

In this example, we will be using the ICU\_data.csv dataset. Each row of the CSV contains data on a single patient. First, we read the data into the Data class:

```
String file = "ICU_Data.csv";
Data d = new Data(file);
```
The Data constructor reads in a file location or a URL and stores the data in a String [][] object. After storing the first row of the CSV as the instance variable String[][] headers, it then randomly splits the data into training/testing/validation sets and stores them as the instance variables String[][] train, String[][] test, and String[][] valid.

Let's take a look at the first few headers for our dataset.

```
for (int i = 1; i < 6; i++) {
    System.out.print(d.headers[i] + " ");
}
```
This gives us an output of:

Age DiasABP FiO2 GCS Gender

The last column of our dataset is the binary classification variable we want to predict whether or not the patient died in the ICU.

System.out.println(d.headers[d.headers.length - 1]);

This gives us an output of:

In-hospital\_death

The Data class also has three methods for obtaining a subset of the data according to a specific filter: getRows, getCols, and convertToDouble. For example, suppose we want to only look at the patients in the training data who are male. We can use the getRows method:

```
int genderIndex = Arrays.asList(d.headers).indexOf("Gender");
String[][] male = d.getRows(d.train, genderIndex, "M");
String[][] female = d.getRows(d.train, genderIndex, "F");
```
If we wanted the GCS (Glasgow Coma Scale) score as well as the age of all the patients in the training data, we can use the getCols method:

```
int ageIndex = Arrays.asList(d.headers).indexOf("Age");
int GCSIndex = Arrays.asList(d.headers).indexOf("GCS");
String[][] twoCols = d.getCols(d.train, new int[] {ageIndex, GCSIndex});
```
Finally, suppose we just wanted the age of the all the training data patients, as well as separate age data for each gender. Since we know age is a numerical variable, we can use the convertToDouble method, which gives us a double[] rather than a String[].

```
double[] ages = d.convertToDouble(d.train, ageIndex);
double[] agesM = d.convertToDouble(male, ageIndex);
double[] agesF = d.convertToDouble(female, ageIndex);
```
## 3 The Plot Class

The Plot class contains two methods: plotHistogram and plotRates. The class uses the JFreeChart Java library to generate graphs of our data. For example, suppose we want to visualize the agesM and agesF arrays in two histgrams:

```
double[][] allAges = {agesM, agesF};
String[] legend = {"Male", "Female"};
Plot.plotHistogram(allAges, legend, "ICU_agesG.png",
        "Age Distribution of Patients by Gender", "Age", "Frequency");
```
This will produce the following output:

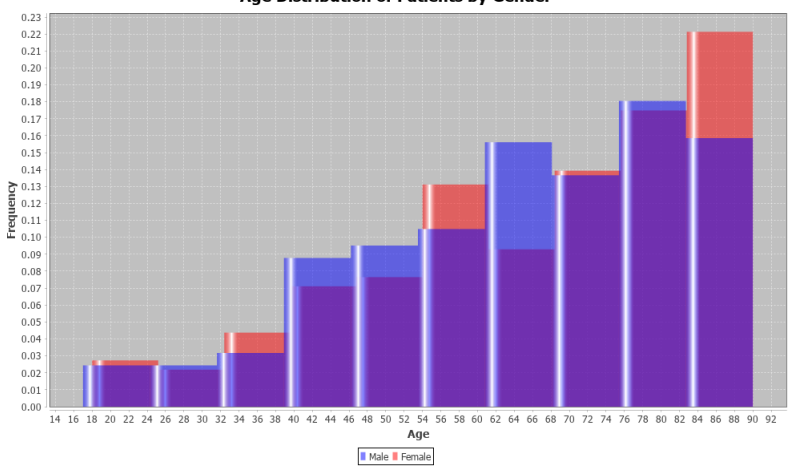

Age Distribution of Patients by Gender

The plotRates method also can plot multiple line charts on the same graph. Below is a simple example on how to call the plotRates method:

```
double[] sampleX = \{1, 5\};double[] sampleY1 = {2, 2};double[] sampleY2 = {3, 7};double[][] allY = {sampleY1, sampleY2};
String[] seriesNames = {"Series 1", "Series 2"};
Plot.plotRates(sampleX, allY, seriesNames, "sample_line_graph.png",
                "Sample Line Graph", "x", "y");
```
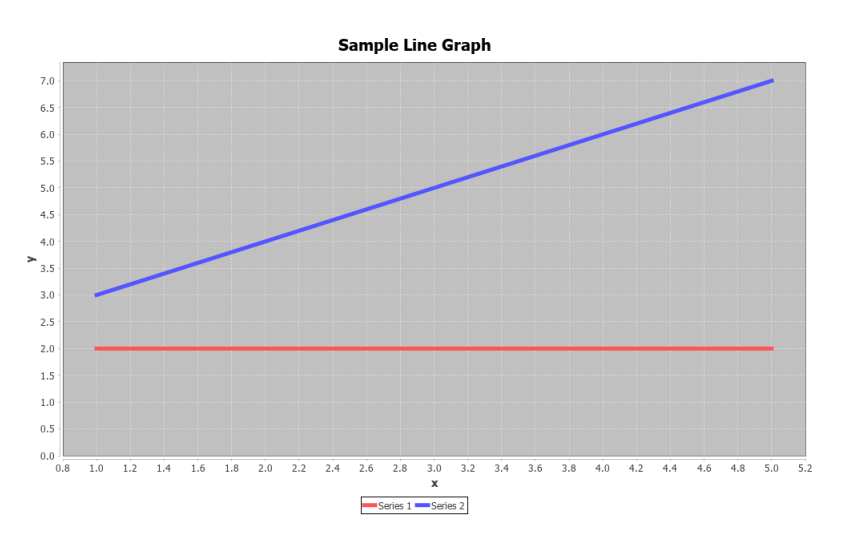

#### 4 The LearningMachine Class

The LearningMachine class uses the Weka library, which contains tools for data mining and machine learning algorithms. LearningMachine has the instance variable fit, which is the Weka classifier for the model. The LearningMachine constructor has the following parameters:

- String[] preds: the names of the variables the model should use
- Data d: the Data object that trainData comes from
- String[][] trainData: the data used to build the model

For example, if we want to build a classifier using Age and GCS as predictor variables, with the goal to predict In-hospital\_death:

```
String[] preds = {"Age", "GCS", "In-hospital_death"};
LearningMachine model = new LearningMachine(preds, d, d.train);
System.out.println(model.fit);
```
This outputs the coefficients of our model, as well as the odds ratio:

```
Logistic Regression with ridge parameter of 1.0E-8
Coefficients...
            Class
Variable 0
====================
Age = -0.0359GCS 0.2404
Intercept -0.1952
Odds Ratios...
            Class
Variable 0
====================
Age 0.9647
GCS 1.2717
```
LearningMachine has two predict methods, both with essentially the same function. One returns the model's predicted probability of death for a sample patient, while the other does this for multiple patients.

Suppose we have a 45-year-old patient with a GCS score of 7. To see what the model predicts the probability of this patient dying in the ICU, we have:

```
double prob = model.predict(new String[] {"45", "7"}, preds);
System.out.println(prob);
```
This gives us an output of:

0.46771888210572526

Note that the first parameter in predict is a String[] object, even though both of our predictor variables are of type double. This is to allow categorical variables to be used in other potential models.

Now, suppose we want to see what the model predicts on our entire validation set. We can use the other predict method as follows:

```
double probs[] = model.predict(d.valid, preds);
System.out.println("Validation set size: " + d.valid.length);
System.out.println("probs[] array length: " + probs.length);
```
Our output is:

Validation set size: 166 probs[] array length: 166

We see that both arrays are the same length - for the patient in row i of the validation set, our model's predicted probability for their death in the ICU is probs[i].